# **Excel** Data Bridge

If you or your teams are spending too much time keying data into Sage from Microsoft Excel, there could be a quick and easy time saving option to solve that problem

### Excel Data Bridge from Draycir simplifies and streamlines the data transfer process between Microsoft Excel and Sage 200. You can:

- Save time entering data into Sage; create and edit data in the familiar spreadsheets of Excel.
- Simplify and streamline the routine entry of account data, sales orders, purchasing and stock
- Manipulate data in Microsoft Excel; post directly into Sage without needing to rekey data
- Receive instant validation feedback which will tell you if you've done this correctly, so you can be sure it's right first time
- Browse data from Sage within Excel, for example nominal codes, costs centres and departments; follow set rules to ensure consistency
- 'Work offline' whilst still able to browse data
- Improve the way your team deliver their tasks allowing them to focus on other tasks for the business

#### *"*

We were spending a large amount of time manually rekeying data in spreadsheets and Sage. Excel Data Bridge reduced the manual elements of this process whilst also reducing the potential for<br>human error when rekeving **JJ** human error when rekeying JJ

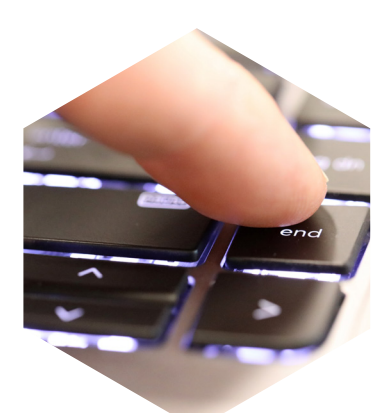

Excel Data Bridge 'functions' each possess different ways to help your business reduce wasted time and improve efficiency >>>

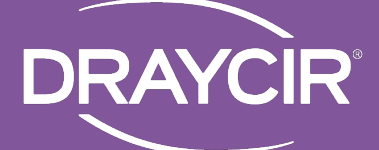

## Ten functions to improve business efficiency

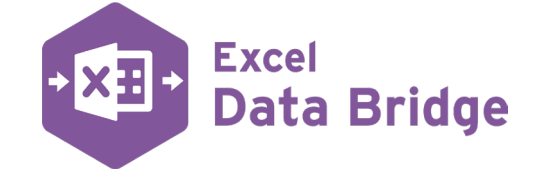

#### **Nominal Ledger (NL) Cash Receipts**

Uses the power of Excel to do regular calculations and upload the NL data directly into Sage. Users can avoid time consuming, people heavy data entry to the nominal, usually kept in Excel and then manually transfer the data into Sage via a form per journal. This is one of the most popular sheets provided by Excel Data Bridge.

#### **SL Invoice**

SL Invoice sheet allows user to post Sales Ledger Invoices against the Sale Ledger. Replaces a previously time heavy task of manual entry into Sage and rekeying into Sage 200

#### **PL Invoice**

Enables you to post Purchase Ledger Invoices against the Purchase Ledger as well as ability to browse on relevant codes and post into Purchase Ledger. It also manages credit. Eliminates need to manage frequent data entry.

#### **SL Cash (with allocation)**

Allows users to enter cash items into Microsoft Excel, you can then either match manually or choose to automatically match and associate each cash payment with the correct invoice. Ideal if you sell goods through a channel marketplace such as Amazon or eBay and receive a report of payments.

#### **PL Cash (with allocation)**

Allows users to enter cash items into Microsoft Excel, you can then either match manually or choose to automatically match and associate each cash payment with the correct invoice. Saves time of repeated data entry in both Excel and Sage 200.

Save time by creating a batch upload of cash receipts including vatable and non-vatable receipts

#### **Cash Payments**

Creates a batch upload of cash payments. Avoids manually rekeying into Nominal Ledger in Sage 200, it's a huge time saver

#### **Sales Orders**

The Sales Orders sheet creates Sales Orders either individually or as a batch in Sage which includes mapping of analysis codes. Provides a streamlined alternative to manually entering data into Sage.

#### **Sales Orders**

The Sales Orders sheet creates Sales Orders either individually or as a batch in Sage which includes mapping of analysis codes. Provides a streamlined alternative to manually entering data into Sage.

#### **Project cost adjustments**

Posts cost and revenue adjustments to projects. Any mis-postings or posts to the wrong project can be adjusted quickly and easily providing a huge time saving alternative to repeated manual data entry

#### **Purchase Order Creation**

Allows you to create Purchase Orders either individually or on block.

#### For further information, please contact us:

**0116 2553010 sales@draycir.com**

 **draycir.com/ExcelDataBridge**

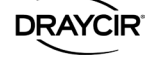